## **Process for Activating a New Award in MyFunding**

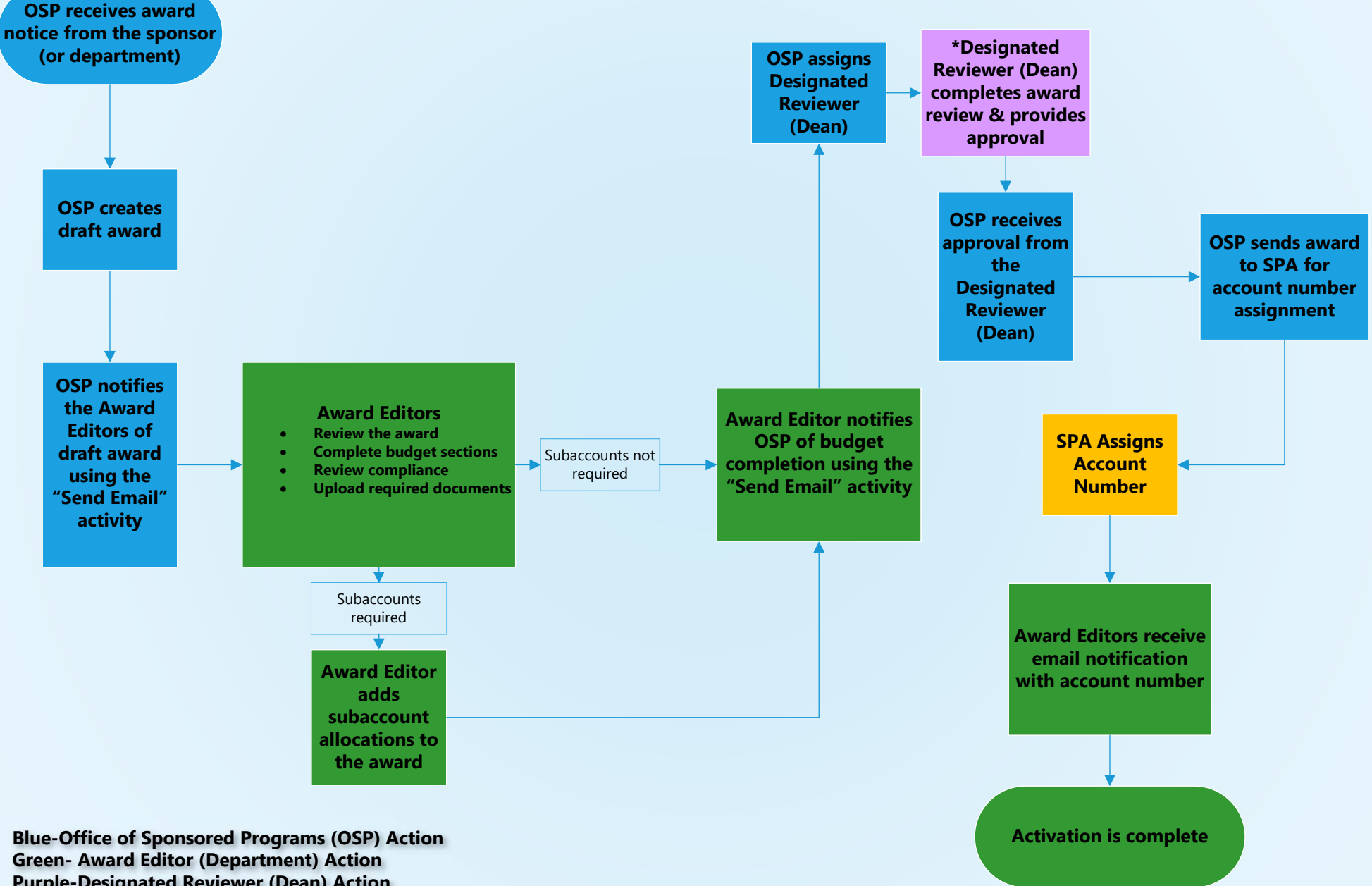

**Purple-Designated Reviewer (Dean) Action Orange-Sponsored Projects Account (SPA) Action**

**\* Please check with your Dean's area for any awardrelated, school-specific requirements/processes**